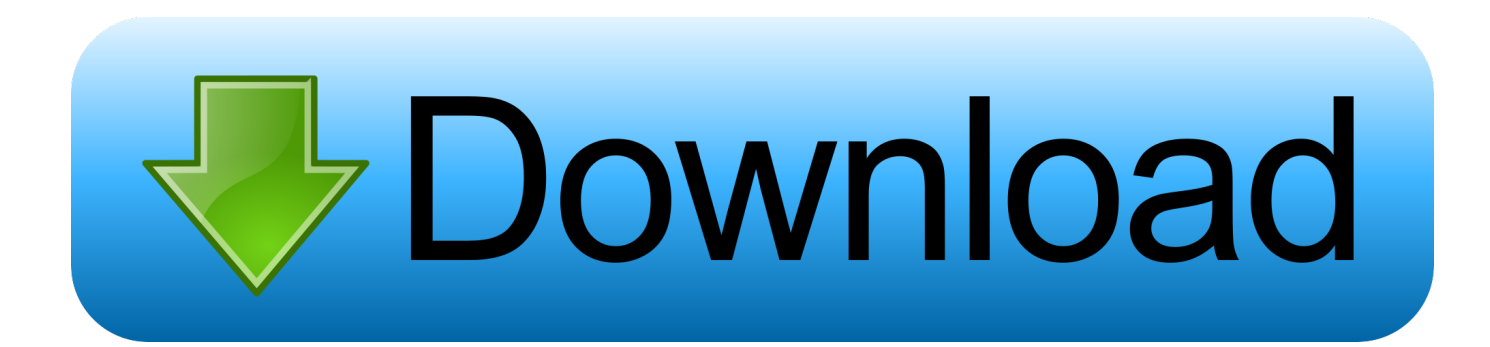

## [Herunterladen3ds Max 2012 Aktivierungscode 32 Bits DE](https://blltly.com/1qonjr)

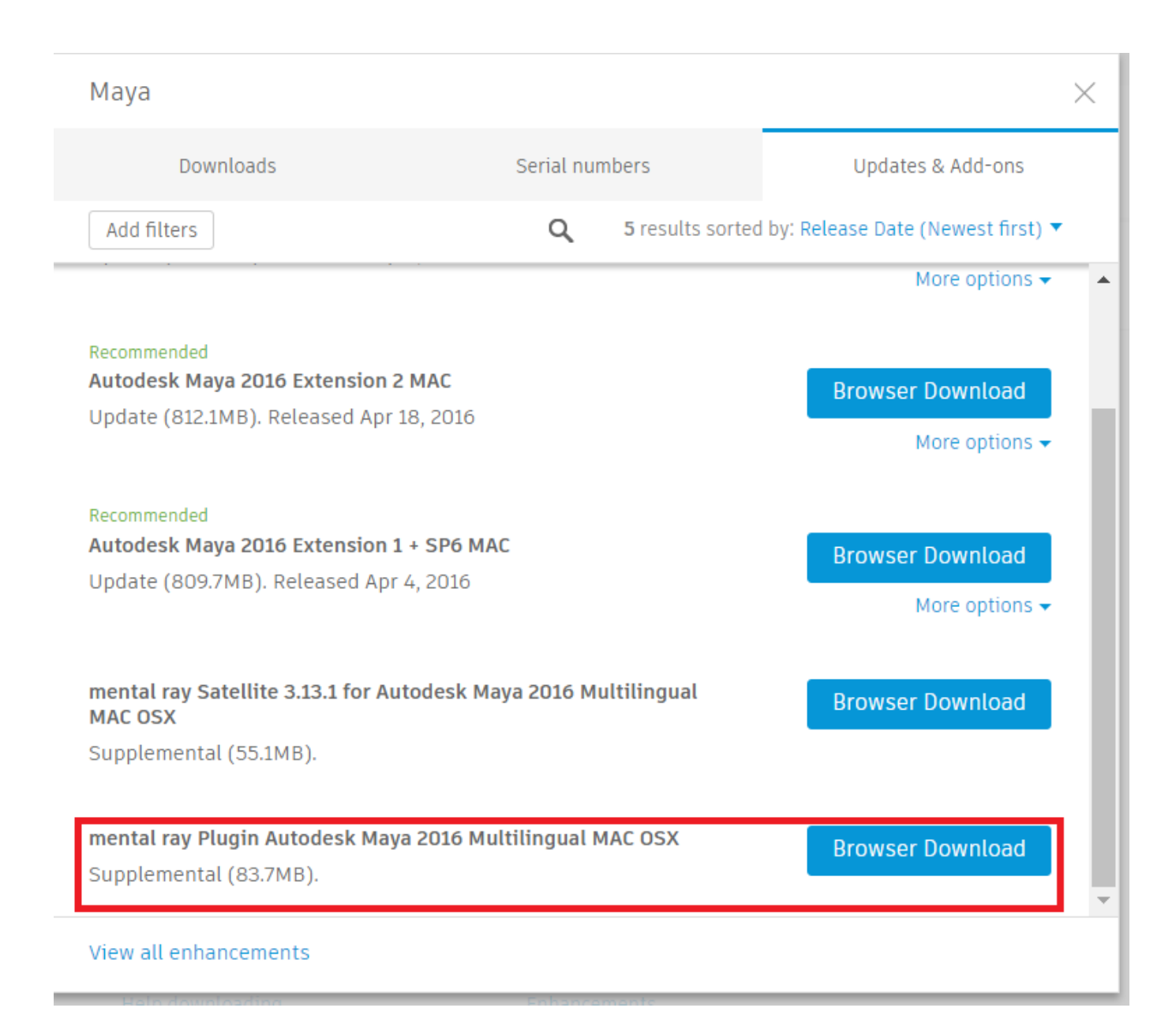

[Herunterladen3ds Max 2012 Aktivierungscode 32 Bits DE](https://blltly.com/1qonjr)

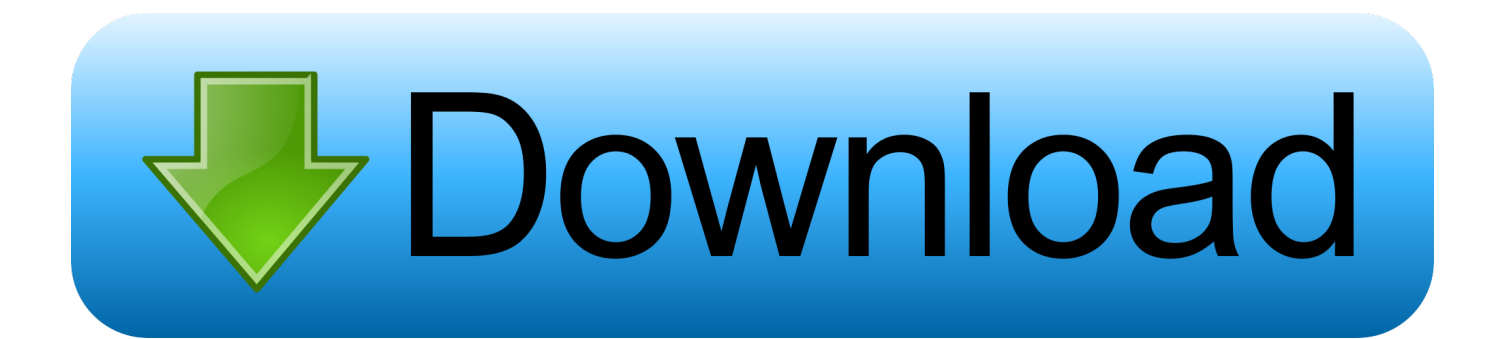

Software del adaptador de LAN inalámbrica Broadcom para Windows 7 (32 bits, 64 bits), Windows XP - Portátil. ... Broadcom Wireless LAN Adapter Software for Windows 7 (32-bit, 64-bit), Windows XP - Notebook ... Publicado08 Aug 2012.. In computer architecture, 32-bit integers, memory addresses, or other data units are those that are 32 bits (4 octets) ... Retrieved 3 December 2012.. ATI Radeon HD 3200 Graphics for Windows 7 (32-bit, 64-bit) - ThinkPad Edge 13, Edge E30. Individual Downloads. Nombre del archivoAMD Graphics Driver.. Can I install the 3Dmax in my computer if I have 32 bits sistem? ... System requirements for Autodesk 3ds Max and Autodesk 3ds Max Design .... 32 bit Unity download link https://unity3d.com/get-unity/download/archive Unity official website - https ... a49d837719